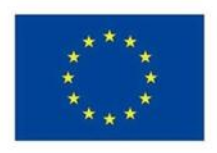

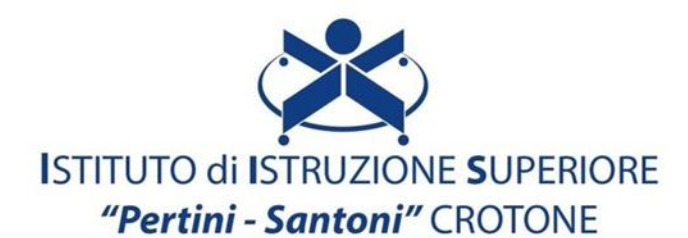

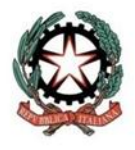

VIALE MATTEOTTI - 88900 - CROTONE C.F. 81007850795 - C.M KRIS00900G - email: kris00900g@istruzione.it email pec: kris00900g@pec.istruzione.it - tel. 0962 1888020 - fax 0962 21783021

## **Corso di studio e Indirizzo: Design della Comunicazione Visiva e Pubblicitaria Disciplina: Tecnologie dell'Informazione e della Comunicazione/Informatica Classe: 1° Argomenti di studio: ICT: Terminologia e concetti base IL COMPUTER: Hardware:** - **Periferiche di input e output;** - **CPU.** - **Memoria centrale.** - **Le unità di misura per determinare la capacità di una memoria.** - **Il sistema binario.** - **Memorie di massa Software e sistema operativo:** - **Sistema operativo Windows** - **Interfaccia grafica.** - **Software Open Source**

**Alfabetizzazione su informazioni e dati:**

- **Navigare, ricercare e filtrare dati, informazioni e contenuti digitali.**
- **Effettuare una ricerca tematico- disciplinare navigando su siti di riconosciuta validità.**
- **Navigare all'interno di siti web, blog etc. ricercando i dati attraverso parole chiave efficaci.**
- **Riconoscere una fake news**

**Valutare dati, informazioni e contenuti digitali**

**Gestire dati, informazioni e contenuti digitali:**

- **Memorizzare e recuperare le informazioni. Gestire dati, informazioni e contenuti digitali.**
- **Ricerca per immagini**
- **Regole per effettuare ricerche sicure**
- **Valutare un sito web**
- **Gestire dati, informazioni e contenuti digitali**
- **File e cartelle**
- **Estensione dei file**
- **Lavorare con i file**
- **Scaricare file e archiviarli, stampare pagine web,**
- **salvare testi e immagini**
- **Cloud storage**
- **Google Drive**
- **Dropbox**
- **OneDrive**
- **iCloud**
- **Impegnarsi nella cittadinanza con le tecnologie digitali:**
- **Account social, differenze e utilizzo**
- **Ricerca del lavoro**
- **Siti di annunci generici**
- **SPID e PA digitale. Ottenere l'identità SPID**
- **Livelli di sicurezza**
- **Servizi per i cittadini**
- **Collaborare attraverso le tecnologie digitali:**
	- **Google Documenti,**
	- **Fogli e Presentazioni**
	- **Google Moduli**
- **Netiquette:**
	- **Norme comportamentali adeguate (improntate a decoro, rispetto, discrezione) nell'utilizzo delle ICT (studio, lavoro di gruppo) e nell'interazione in ambienti digitali.**
	- **Carattere e font adeguati alla comunicazione in Rete.**
	- **Strategie comunicative adatte al contesto di riferimento.**
	- **Inviare e-mail complete e corrette (recanti, ad. es., l'argomento nella sezione dell'OGGETTO).**
- **Gestire l'identità digitale:**
	- **Definizione di identità online:**
	- **Cos'è e come tutelarla**
	- **Reputazione online**
	- **Come crearla e a cosa serve**
	- **Rischi**
	- **Adescamento online**
	- **Cyberbullismo**
- **CREAZIONE DI CONTENUTI DIGITALI:**
	- **Creazione di una cartella**
	- **Estensione dei file**
	- **Memorizzazione dei file creati.**
	- **Word Art e Word Cloud.**
	- **Presentazioni multimediali con immagini, animazioni e transizioni.**
	- **Elaborazione dei testi: funzioni base di Microsoft Word.**
	- **Software per la produttività del lavoro d'ufficio.**
	- **Il foglio elettronico Excel:**
	- **Funzione Somma, Media, Min, Max, calcolo percentuale, Funzione 3D. Grafici.**
- **Integrare e rielaborare contenuti digitali**
- **Copyright e licenze**
- Le tecnologie **IOT**
- **Risolvere problemi tecnici:**
- **Riavvio sistema operativo.**
- **Chiudere un programma che non risponde.**
- **Cancellare la cache del Browser.**
- **Funzioni principali dei dispositivi digitali più comuni (ad esempio computer, tablet e smartphone).**